## **Spatial sampling with SamplingStrata**

**Marco Ballin, Giulio Barcaroli**

**2020-02-13**

## **Optimization with the** *spatial* **method**

Let us suppose we want to design a sample survey with  $k$   $Z$  target variables, each one of them correlated to one or more of the available  $Y$  frame variables.

When frame units are georeferenced or geocoded, the presence of spatial auto-correlation can be investigated. This can be done by executing for instance the Moran test on the target variables: if the null hypothesis is rejected (i.e. the hypothesis of the presence of spatial auto-correlation is accepted) then we should take into account also this variance component.

As indicated by deGruijter et al. (2016) and deGruijter, Wheeler, and Malone (2019), in case  $Z$  is the target variable, omitting as negligible the *fpc* factor, the sampling variance of its estimated mean is:

$$
V(\hat{\bar{Z}})=\sum_{h=1}^H (N_h/N)^2 S_h^2/n_h
$$

We can write the variance in each stratum  $h$  as:

$$
S_h^2 = \frac{1}{N_h^2} \sum_{i=1}^{N_{h-1}} \sum_{j=i+1}^{N_h} (z_i - z_j)^2
$$

The optimal determination of strata is obtained by minimizing the quantity  $O\mathrm{:}% \left\| \mathcal{A}\right\|$ 

$$
O = \sum_{h=1}^{H} \frac{1}{N_h^2} \{ \sum_{i=1}^{N_{h-1}} \sum_{j=i+1}^{N_h} (z_i - z_j)^2 \}^{1/2}
$$

Obviously, values  $z$  are not known, but only their predictions, obtained by means of a regression model. So, in Equation we can substitute  $(z_i - z_j)^2$  with

$$
D_{ij}^2 = \frac{(\tilde{z}_{i}-\tilde{z}_{j})^2}{R^2} + V(e_i) + V(e_j) - 2Cov(e_i,e_j)
$$

where  $R^2$  is the squared correlation coefficient indicating the fitting of the regression model, and  $V(e_i),\;$  $V(e_j)$  are the model variances of the residuals. The spatial auto-correlation component is contained in the term  $Cov(e_i,e_j)$ .

In particular, the quantity  $D_{ij}$  is calculated in this way:

$$
D_{ij}^2 = \frac{(\tilde{z}_i - \tilde{z}_j)^2}{R^2} + (s_i^2 + s_j^2) - 2 s_i s_j e^{-k(d_{ij}/range)}
$$

where  $d_{ij}$  is the Euclidean distance between two units i and j in the frame (calculated using their geographical coordinates, that must be expressed in meters), the  $s_i$  and  $s_j$  are estimates of the prediction errors in the single points and *range* is the maximum distance below which spatial auto-correlation can be observed among points. The value of *range* can be determined by an analysis of the spatial *variogram*.

To summarize, when frame units can be geo-referenced, the proposed procedure is the following:

- acquire coordinates of the geographic location of the units in the population of interest;
- fit a *kriging* model (or any other spatial model) on data for each  $\overline{Z};$
- obtain predicted values together with prediction errors for each  $Z$  and associate them to each unit in the frame;
- perform the optimization step.

In order to illustrate the "*spatial*" method, we make use of a dataset generally employed as an example of spatially correlated phenomena (in this case, the concentration of four heavy metals in a portion of the river Meuse). This dataset comes with the library "*sp*":

```
library(sp)
# locations (155 observed points)
data("meuse")
# grid of points (3103)
data("meuse.grid")
meuse.grid$id <- c(1:nrow(meuse.grid))
coordinates(meuse)<-c("x","y")
coordinates(meuse.grid)<-c("x","y")
lm_lead <- lm(log(lead) ~ dist,data=meuse)
lm_zinc <- lm(log(zinc) ~ dist,data=meuse)
```
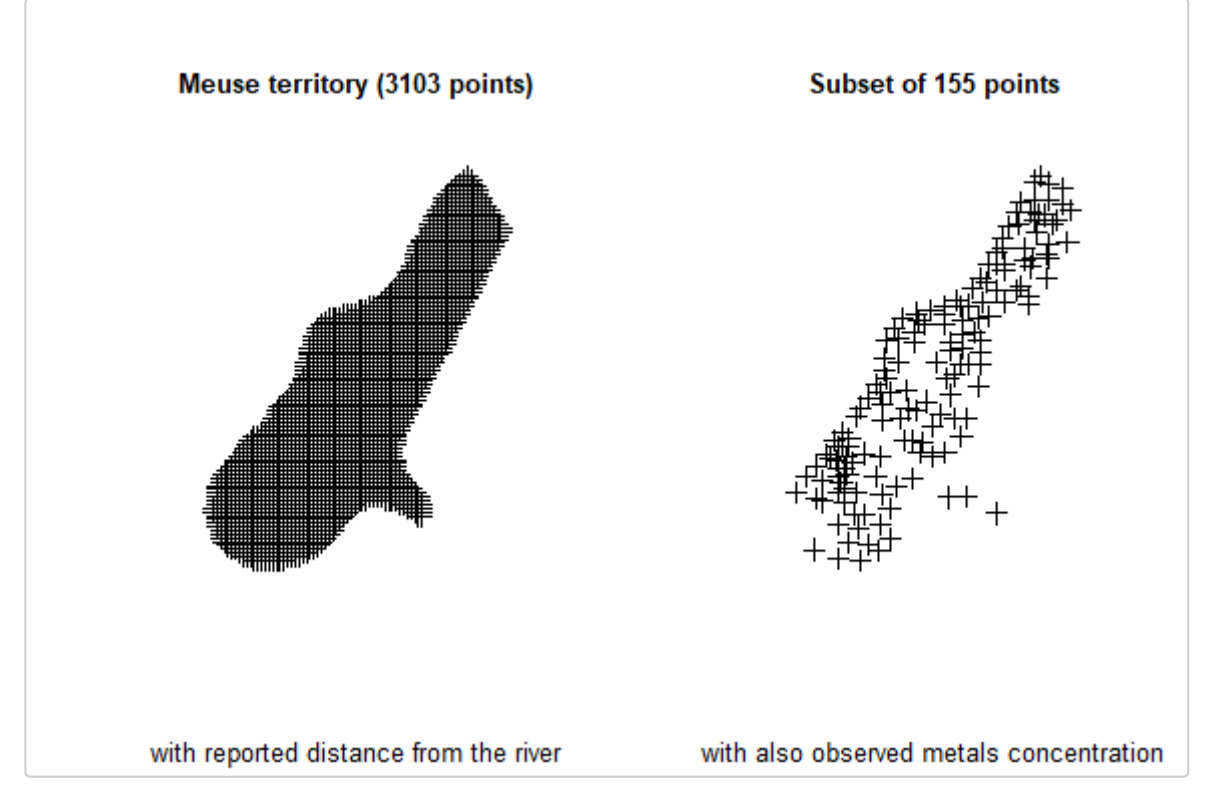

We analyse the territorial distribution of the *lead* and *zinc* concentration, and model (by using the *universal kriging*) their relations with distance from the river, using the subset of 155 points on which these values have been jointly observed:

```
library(automap)
kriging_lead = autoKrige(log(lead) ~ dist, meuse, meuse.grid)
plot(kriging_lead,sp.layout = NULL, justPosition = TRUE)
```
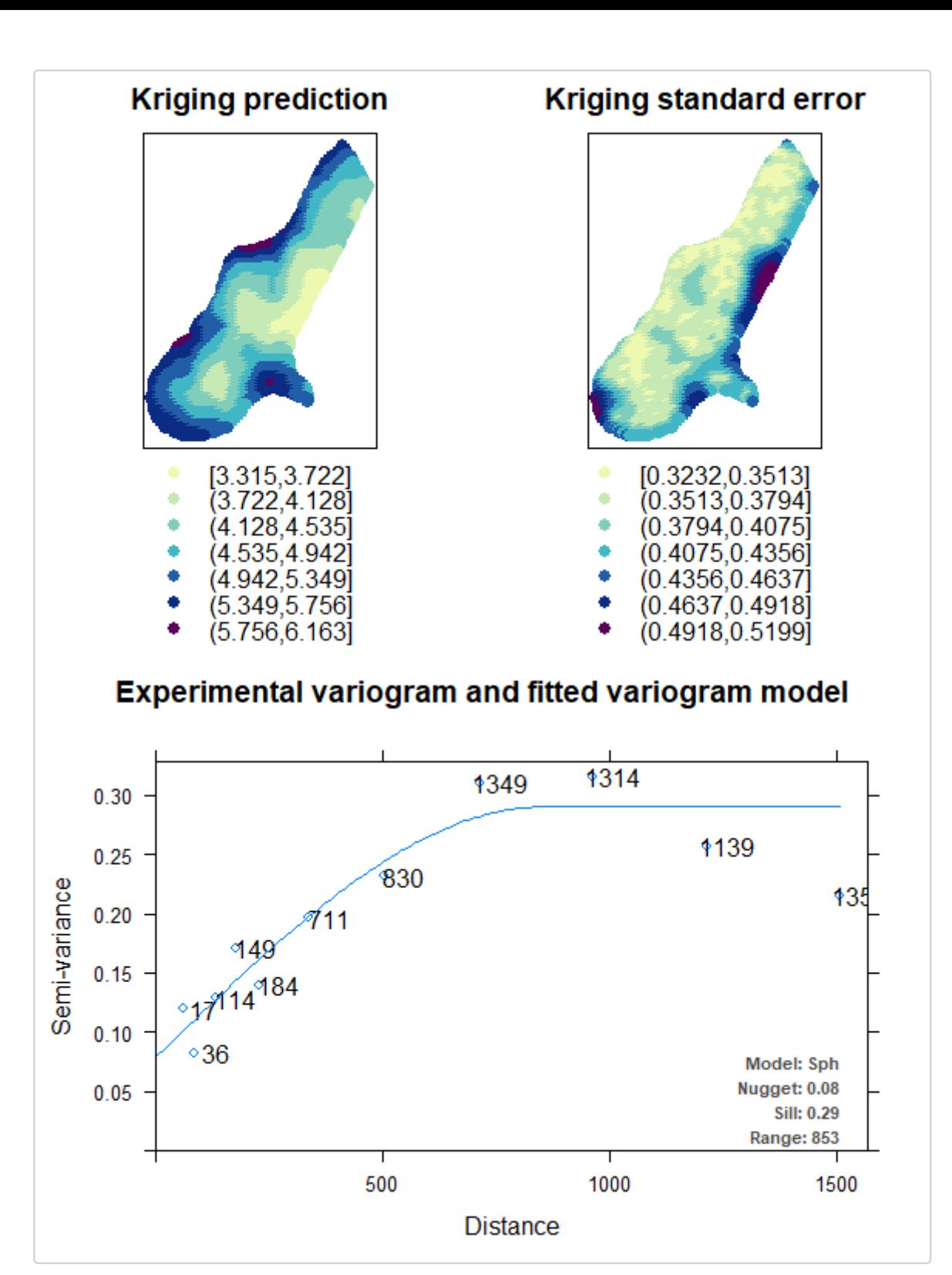

kriging\_zinc = **autoKrige**(**log**(zinc) ~ dist, meuse, meuse.grid) **plot**(kriging\_zinc, sp.layout = **list**(pts = **list**("sp.points", meuse)))

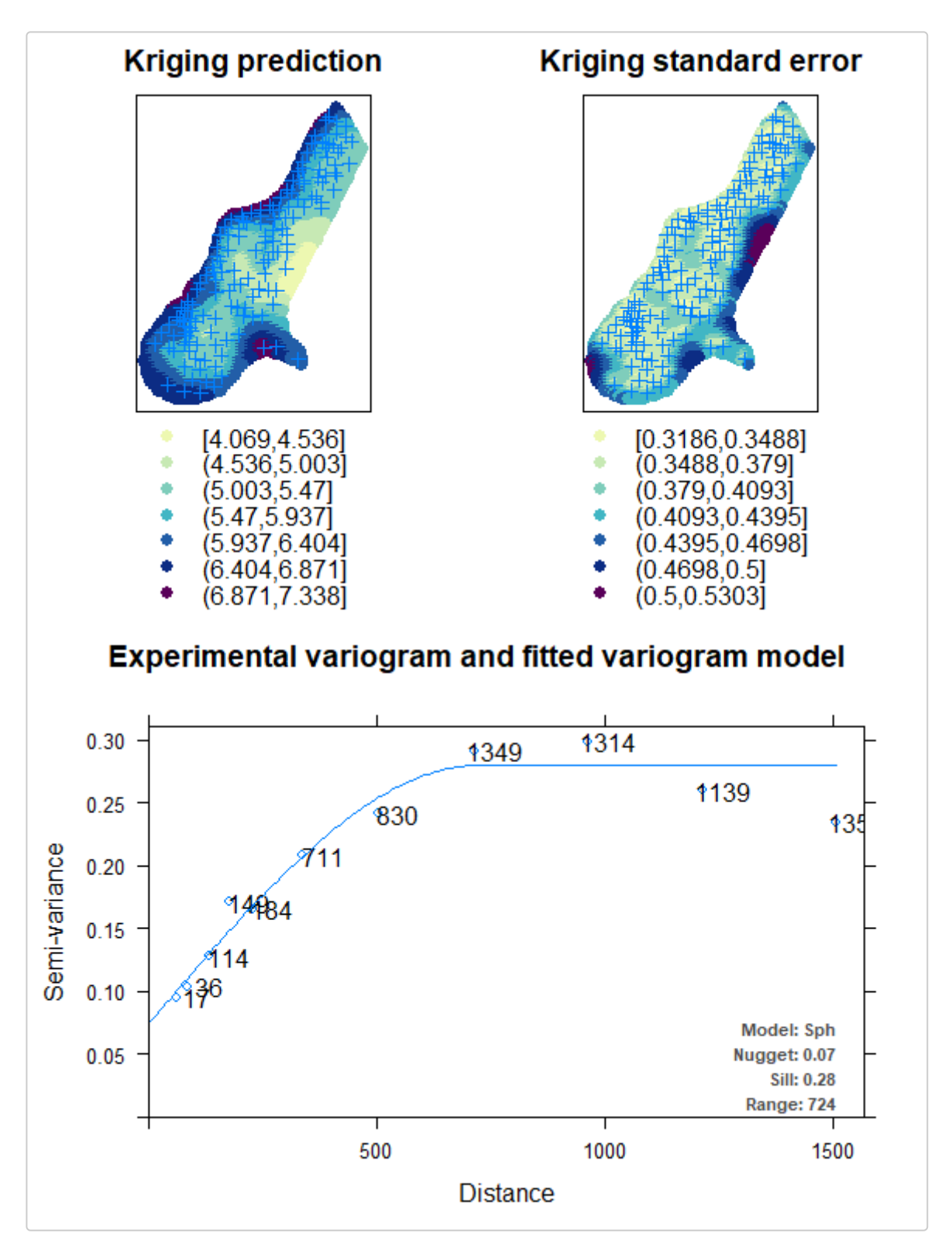

Using these *kriging* models, we are able to predict the values of lead and zinc concentration on the totality of the 3,103 points in the Meuse territory:

```
df <- NULL
df$id <- meuse.grid$id
df$lead.pred <- kriging_lead$krige_output@data$var1.pred
df$lead.var <- kriging_lead$krige_output@data$var1.var
df$zinc.pred <- kriging_zinc$krige_output@data$var1.pred
df$zinc.var <- kriging_zinc$krige_output@data$var1.var
df$lon <- meuse.grid$x
df$lat <- meuse.grid$y
df$dom1 <- 1
df <- as.data.frame(df)
head(df)
```

```
# id lead.pred lead.var zinc.pred zinc.var lon lat dom1
# 1 1 5.509360 0.1954937 6.736502 0.2007150 181180 333740 1
# 2 2 5.546006 0.1716895 6.785460 0.1749260 181140 333700 1
# 3 3 5.488913 0.1784052 6.698883 0.1826314 181180 333700 1
# 4 4 5.388320 0.1855561 6.558216 0.1906426 181220 333700 1
# 5 5 5.584415 0.1463018 6.841612 0.1465346 181100 333660 1
# 6 6 5.525538 0.1533757 6.749216 0.1549663 181140 333660 1
```
The aim is now to produce the optimal stratification of the 3,103 points under a precision constraint of 1% on the target estimates of the mean *lead* and *zinc* concentrations:

```
library(SamplingStrata)
frame <- buildFrameSpatial(df=df,
                   id="id",
                   X=c("lead.pred","zinc.pred"),
                   Y=c("lead.pred","zinc.pred"),
                   variance=c("lead.var","zinc.var"),
                   lon="lon",
                   lat="lat",
                   domainvalue = "dom1")
# id X1 X2 Y1 Y2 var1 var2 lon lat domainvalue
# 1 1 5.509360 6.736502 5.509360 6.736502 0.1954937 0.2007150 181180 333740 1
# 2 2 5.546006 6.785460 5.546006 6.785460 0.1716895 0.1749260 181140 333700 1
# 3 3 5.488913 6.698883 5.488913 6.698883 0.1784052 0.1826314 181180 333700 1
# 4 4 5.388320 6.558216 5.388320 6.558216 0.1855561 0.1906426 181220 333700 1
# 5 5 5.584415 6.841612 5.584415 6.841612 0.1463018 0.1465346 181100 333660 1
# 6 6 5.525538 6.749216 5.525538 6.749216 0.1533757 0.1549663 181140 333660 1
cv <- as.data.frame(list(DOM=rep("DOM1",1),
```

```
CV1=rep(0.01,1),
                      CV2=rep(0.01,1),
                      domainvalue=c(1:1) ))
cv
# DOM CV1 CV2 domainvalue
# 1 DOM1 0.01 0.01 1
```
To this aim, we carry out the optimization step by indicating the method *spatial*:

```
set.seed(1234)
solution <- optimStrata (
 method = "spatial",
 errors=cv,
 framesamp=frame,
 iter = 15.
 pops = 10.
 nStrata = 5,
 fitting = c(summary(lm_lead)$r.square,summary(lm_zinc)$r.square),
 range = c(kriging_lead$var_model$range[2],kriging_zinc$var_model$range[2]),
 kappa=1)
# *** Domain : 1 1
# Number of strata : 3103
# GA Settings
# Population size = 10
# Number of Generations = 15
```

```
# Elitism = 2
# Mutation Chance = 0.111111111111111
#
#
#
# *** Sample cost: 79.87774
# *** Number of strata: 4
# *** Sample size : 80
# *** Number of strata : 4
# ---------------------------
```
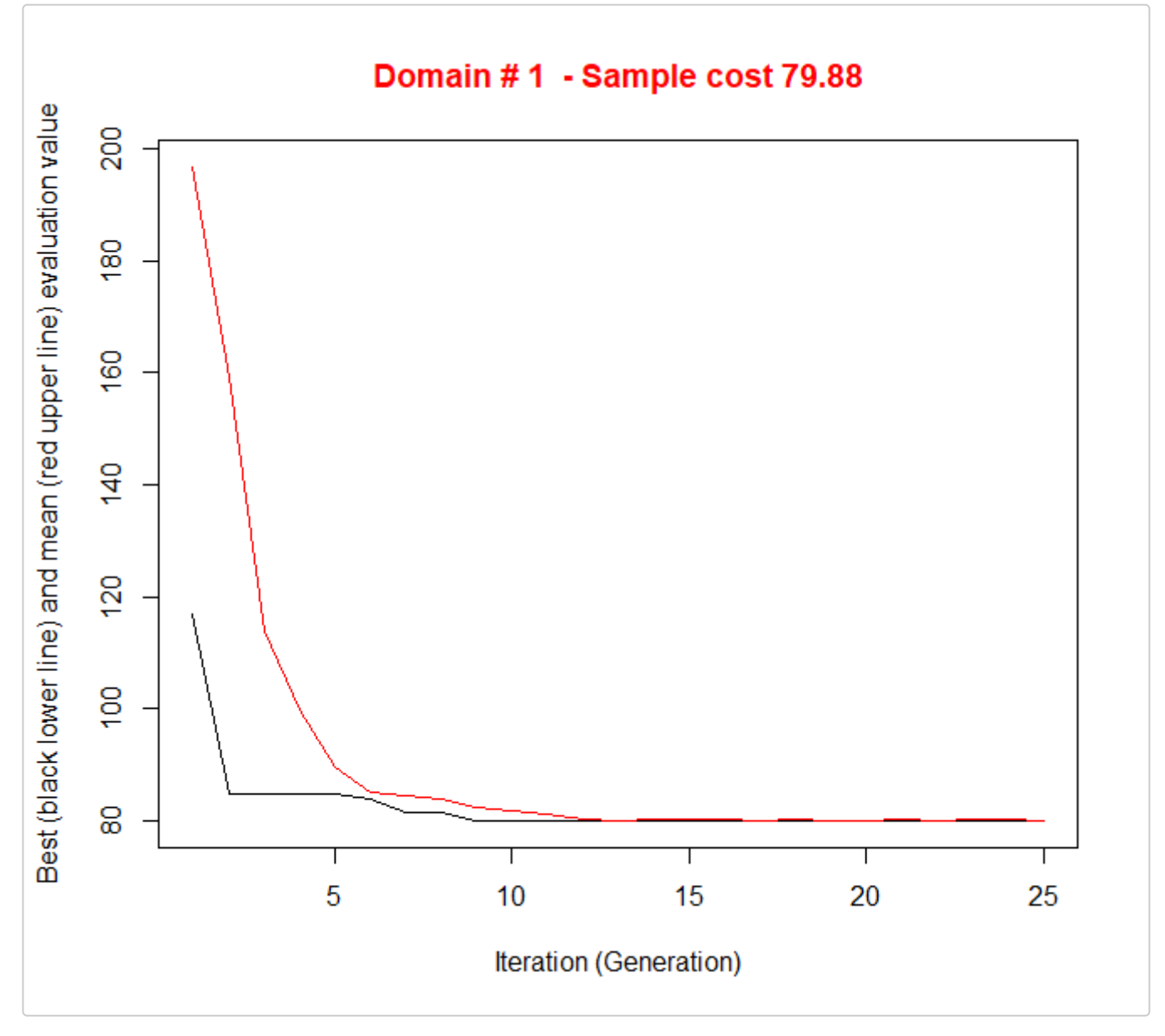

```
obtaining the following optimized strata:
```

```
plotStrata2d(solution$framenew,
             solution$aggr_strata,
             domain=1,
             vars=c("X1","X2"),
             labels=c("Lead","Zinc"))
```
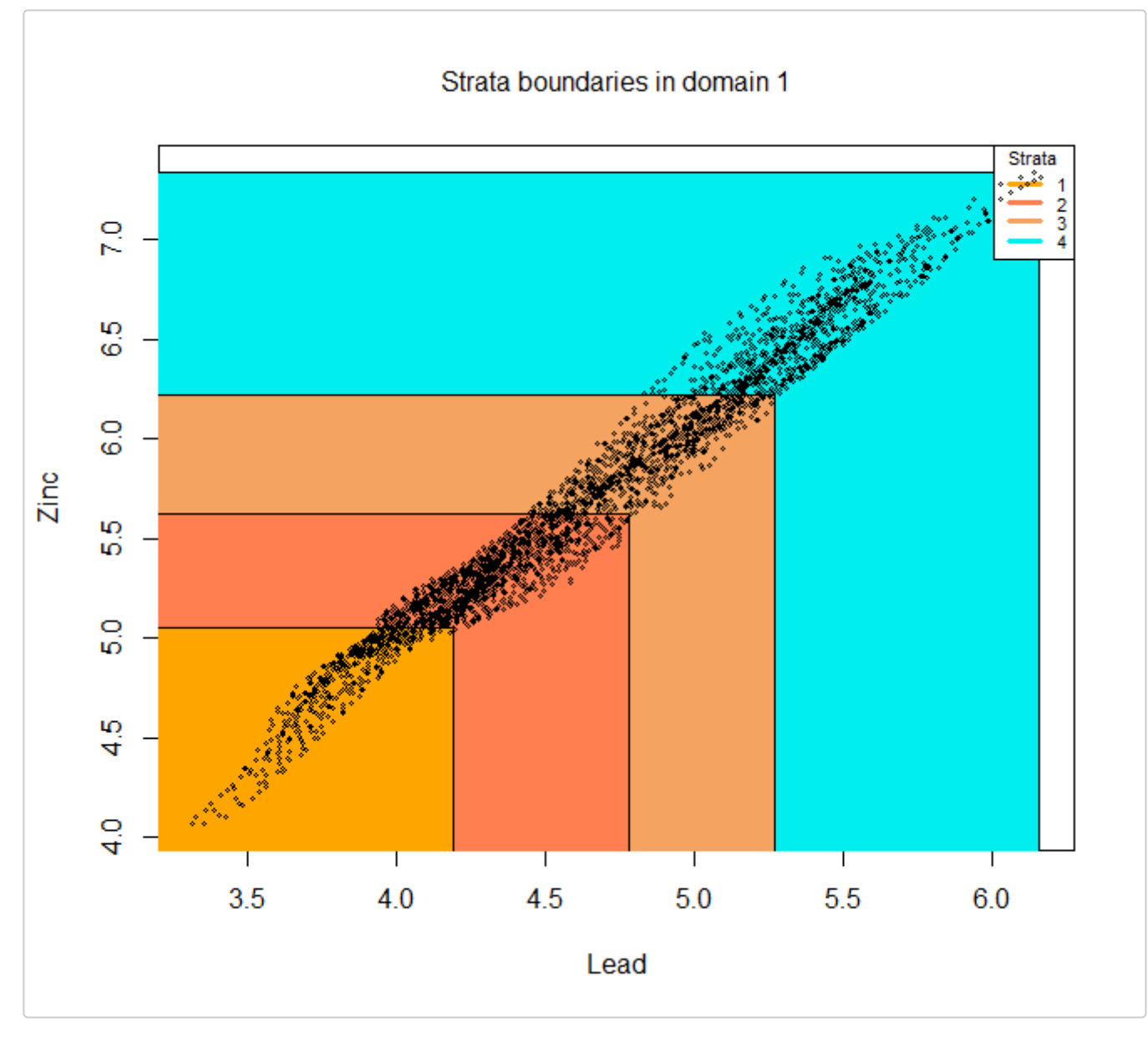

that can be visualised in this way:

frameres <- **SpatialPointsDataFrame**(data=framenew, coords=**cbind**(framenew\$LON,framenew\$LAT) ) frameres2 <- **SpatialPixelsDataFrame**(points=frameres[**c**("LON","LAT")], data=framenew) frameres2\$LABEL <- **as.factor**(frameres2\$LABEL) **spplot**(frameres2,**c**("LABEL"), col.regions=**bpy.colors**(5))

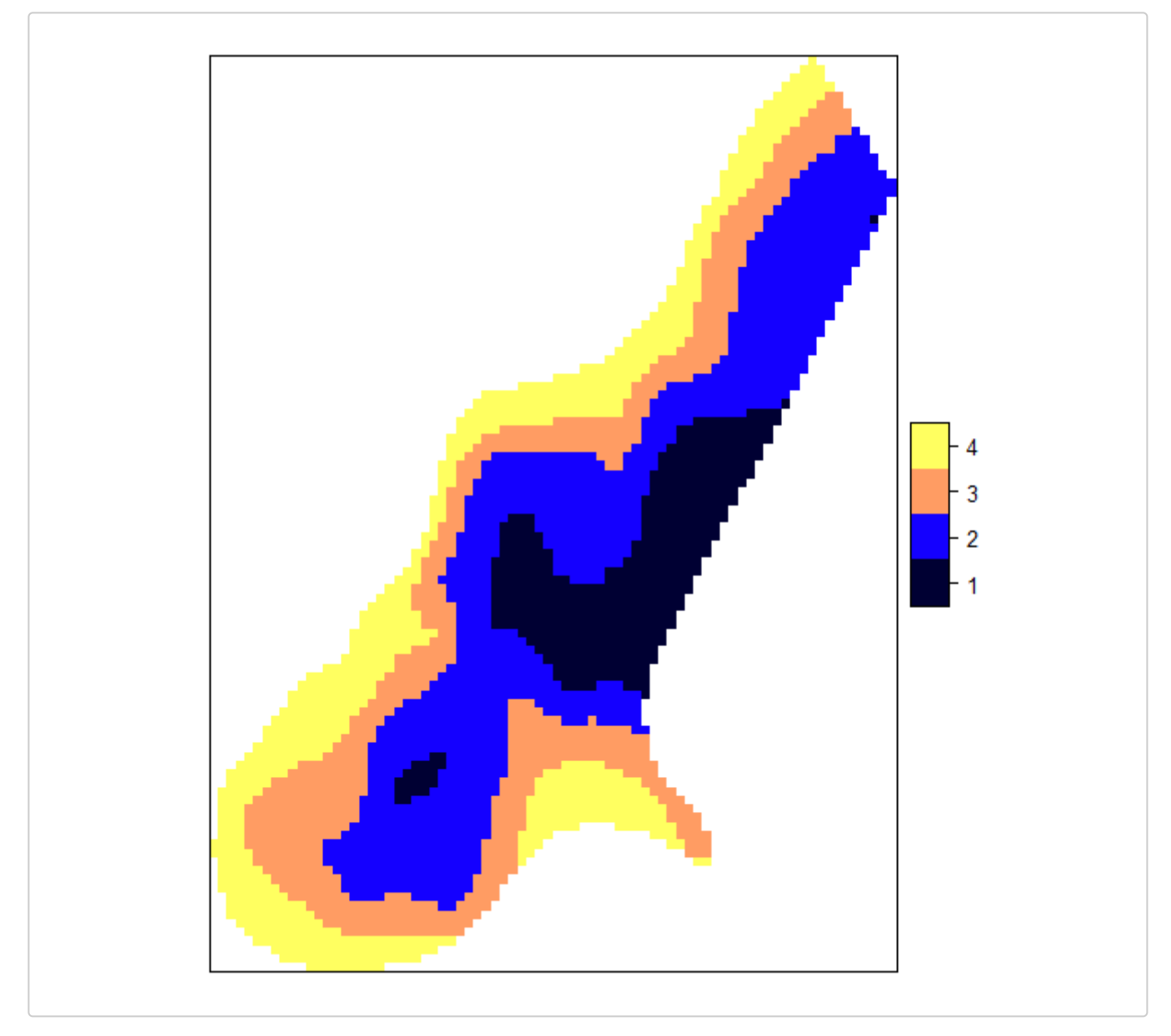

We can now proceed with the selection of the sample:

```
s <- selectSample(solution$framenew,
                 solution$aggr_strata)
# *** Sample has been drawn successfully ***
# 80 units have been selected from 4 strata
```
whose units are so distributed in the territory:

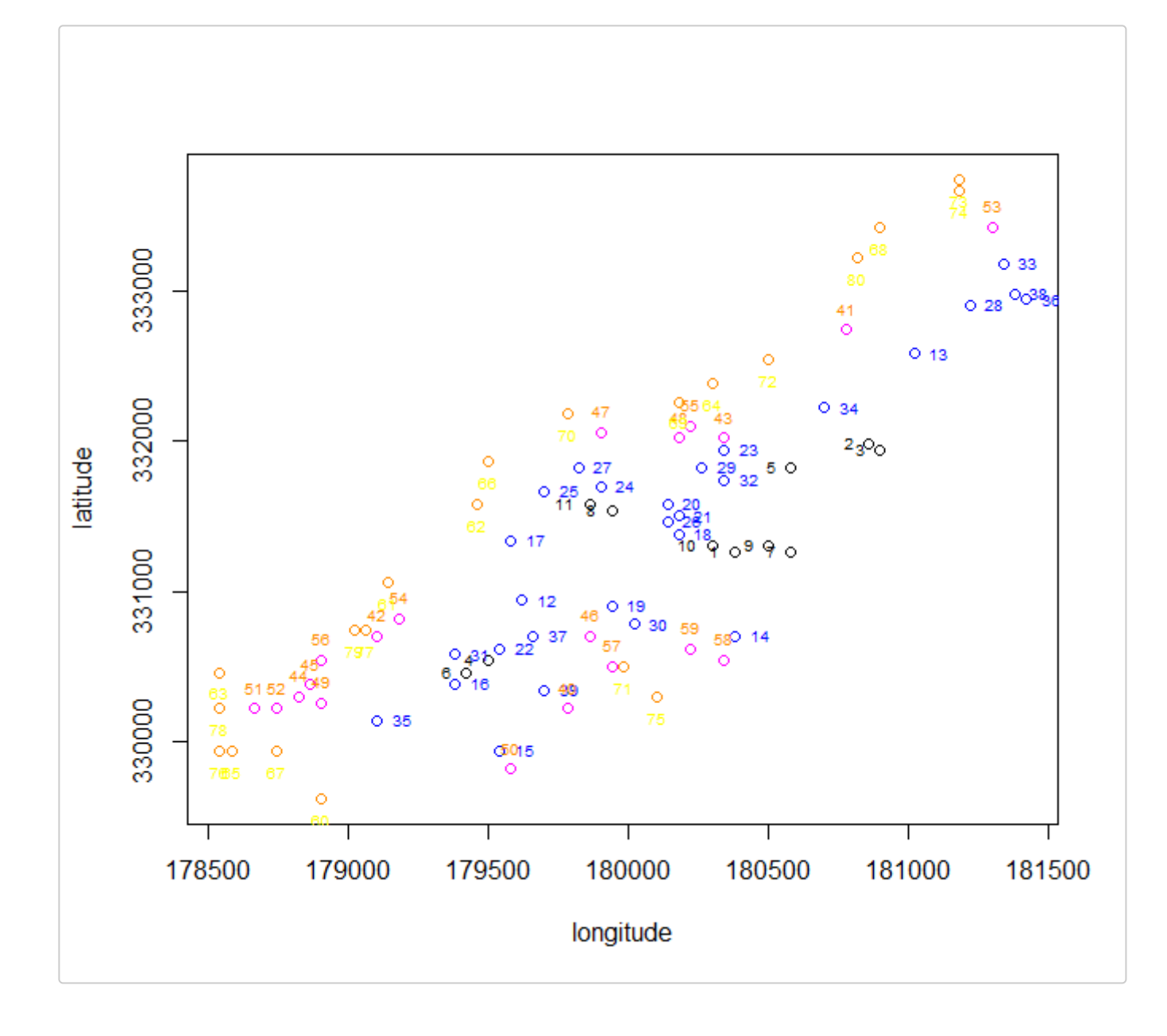

## **References**

deGruijter, J. J., A. B. McBratney, B. Minasny, I. Wheeler, B. P. Malone, and U. Stockmann. 2016. "Farm-Scale Soil Carbon Auditing." *Geoderma*, no. 265: 12–130.

deGruijter, J. J., I. Wheeler, and B. P. Malone. 2019. "Using Model Predictions of Soil Carbon in Farm-Scale Auditing - a Sofwtare Tool." *Agricultural Systems*, no. 169(C): 24–30.